#### **Mem Viewer With Serial Key Free Download**

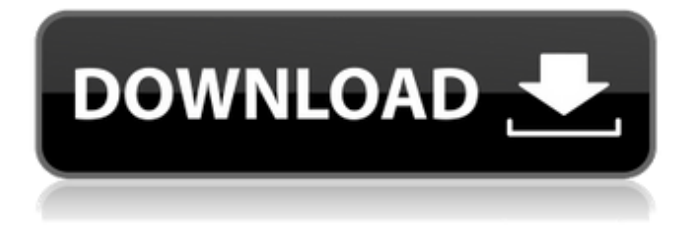

#### **Mem Viewer Crack Free**

Mem Viewer is an application that lets you monitor and record system usage. This software is universal, and is not dependent on the used OS. Mem Viewer gives you the flexibility to set-up and record system usage and system logs, in order to check how your system uses memory. You can transfer system logs to a network share, if you like. In addition, you can sync all system logs between different PC's. It is also possible to check how much data is used by and to which network resources. Watch what is done with your memory: You can set up and record system usage at will. Mem Viewer remembers all settings, so you don't need to do it every time. Mem Viewer comes with a nice configuration panel, so you can adjust System Monitoring from there. The application is equipped with a timer bar, which displays a bar with the current system usage and current memory usage in a nice way. Downloads UFO Detector v1.3.1 UFO Detector is a PC program that can easily and quickly detect and remove all free space in a hard disk or other storage medium (such as a flash card) occupied by software, files, folders, or other data. A computer normally runs many programs at once. These programs can use up the available space on your drive, even when the system is turned off or the system is not working. For example, many computer games and multimedia software programs contain a large number of files, so if you installed a new game or program, it may take up nearly all the available space on your drive. UFO Detector allows you to quickly and easily locate all free space in your hard drive that is occupied by these files, folders, or other data. Once the program has located them, you can delete them easily, or you can move them to another storage medium if you want. UFO Detector is an uninstaller and partition utility. It can also detect and remove invalid system and system boot record entries. You may also be able to remove hidden (or deleted) system files and folders. This free computer program was designed and optimized specifically for Windows 98, Windows 98 SE and ME. A description of functions available in UFO Detector UFO Detector takes up very little memory. It should be possible to run it comfortably in most computer systems. It is recommended that your computer contains at least 1 GB of RAM. You may wish to reduce the RAM allocated for other programs,

### **Mem Viewer Crack For Windows [April-2022]**

Mem Viewer Product Key is a simple memory status monitor for your desktop. It works by showing the amount of physical memory on your computer, showing both how much is being used, as well as how much free memory is available for your program to use. It can be launched from Windows, as well as run as a desktop gadget. Features: • Configure your usage, as well as the number of times it is refreshed. • Show a bar, or just the percentage for how much is free to use. • Set custom refresh rates, in milliseconds. • Launch from the desktop. • Launch from Windows or an icon on the desktop. • Configure memory usage: All, Used or Free. • Customize the tray icon: Show percentage, %Used or free. • Orientation: Tilt, orient to North-up,

South-up or Unspecified. • Status filter: All, CPU, Memory, Network, Storage, USB, or All (all processes). • Priority: Low, Normal, High. • Show the taskbar, or just the percentage. • Start from the tray icon. • Fixed Width and Height. • Configure the size of the desktop gadget. • Configure the size of the bar. • Configure the size of the status icon. • Visual Styles: None, High, Medium, Low. • Automatically run when Windows boots. • Automatically run at system start. • Automatically close after use. • Running apps in the background, or not. • Relaunch when apps quit or exit. • Configure notifications. • Configure the use of new processes, or not. • Configure CPU usage. • Configure for min and max CPU usage. • Configure for min and max memory usage. • Configure for min and max free memory usage. • Configure for min and max disk usage. • Configure for min and max total disk usage. • Configure for min and max network usage. • Configure for min and max total network usage. • Configure for min and max disk usage. • Configure for min and max total disk usage. • Configure for min and max disk usage. • Configure for min and max total disk usage. • Configure for min and max total disk usage. • Configure for min and max total disk usage. 6a5afdab4c

# **Mem Viewer Crack 2022**

How often you need to modify an application icon file? You may wonder why, after all, the application is installed on a computer. Why do you always need to launch an application? A valuable tip for you is to add toolbar icons to your software package for faster access. If you are using Mac, you may wish to use the Shake gesture and a virtual keyboard to quickly launch your software applications. Sometimes you may need to re-install the Windows operating system (OS). So you need to delete some files and you don't know exactly where and what to delete. In this case, a tool such as Windows Installer Cleaner can be very helpful, so that you can find and delete unnecessary files of Windows OS. Windows Installer Cleaner Description: [H](Permanent) Split-the-Button Toolbars - An application that lets you quickly shrink, grow and re-arrange toolbars inside of other applications. All you need to do is to drag the toolbar along with the application window and let the toolbar disappear into the window. This is done by tapping the Split-the-Button button. Once the toolbar is done splitting, you can pull it back out and move it around like you would with any other toolbar. Ideal for managing the toolbars inside of other applications. [H](Permanent) Free to Customize - If you don't like the look and feel of the standard toolbars, you can customize the appearance and feel of the application without having to purchase an add-on toolbar. This one-click solution allows you to change the look and feel of the standard Toolbar. If you're using the default toolbars from Windows, you can change almost every aspect of the appearance, including the color, font style, size and shape of the buttons, link appearance, and much more. [H](Permanent) Create, Rename and Move buttons - Save you the time you spent scrolling in the Windows folder to find a particular file or folder and you're looking to move a file or folder. Easily create and rename buttons on the toolbar to access the files and folders quickly. You can move them around or take them off the toolbar to replace them with other files or folders. If you are looking for a fast way to manage your files and folders, then Toolbar Showcase is a very unique and convenient solution. [H](Permanent) All in one download - Toolbar Showcase is a turnkey solution to create,

### **What's New In Mem Viewer?**

It's really easy to keep an eye on what your computer is doing, despite there being a lot of different programs to help you. A standout tool is Mem Viewer, a fairly simple yet noteworthy add-on which displays what's using resources. You can monitor a whole bunch of different system resources, which makes it easy to visualize what's up. Installer: Installer is the right way to download this app. And you should install it. Operation: I found that it was pretty easy to use, with a simple interface that was pretty straightforward to set up. Compatibility: All systems. How To Use: Click button to install application. How to Control: Click up to go to menu. Closing: Click button to close application. Find In Google: You might not be aware that this app can also be used to track your phone or tablet data use. MemViewer is an easy-to-use but powerful utility for viewing and managing the system memory that runs your computer. It has an easily readable interface and minimal clutter, but with a host of useful features. This unique software is created by the award-winning developer Raritan, which has a very large fan base. Supported OS/Windows: Microsoft® Windows® 98/2000/XP/7/8/8.1/10 Minimum requirements: 1GHz or faster processor, 512MB or more RAM, 32MB or more hard disk space Compatibility: One Time Purchase. Lifetime License. Software requires an internet connection. Visit Site, Youtube and Facebook Like, Share and Comment to show your Support and Help this apps to get the Word Wide Awareness... It's necessary to be able to view and control memory usage, which is rarely a trivial task. The following applications are unique in the way they approach the problem and in their method of display. MemViewer Description: It's really easy to keep an eye on what your computer is doing, despite there being a lot of different programs to help you. A standout tool is Mem Viewer, a fairly simple yet noteworthy add-on which displays what's using resources. You can monitor a whole bunch of different system resources, which makes it easy to visualize what's up. Installer: Installer is the right way to download this app. And you should install it. Operation: I

## **System Requirements:**

Minimum specs OS: Windows 8.1 or 10 Processor: Intel Core i3 2.3 Ghz / AMD Phenom II X4 2.5 Ghz RAM: 2 GB HDD: 6 GB DirectX: Version 11 Minimum graphics: OS: Windows 7, 8, 8.1 or 10 Processor: Intel Core 2 Duo 2.8 GHz HDD: 2.5 GB Minimum video: OS: Windows 7, 8

Related links:

<https://2figureout.com/mcdkit-crack-latest-2022/>

[https://www.spaziodentale.it/wp-content/uploads/2022/06/TunesKit\\_Apple\\_Music\\_Converter\\_Full\\_Version\\_For\\_Windows.pdf](https://www.spaziodentale.it/wp-content/uploads/2022/06/TunesKit_Apple_Music_Converter_Full_Version_For_Windows.pdf) <https://gravesendflorist.com/kauna-with-keygen-latest-2022/>

[https://www.danke-eltern.de/wp-content/uploads/2022/06/Remote\\_TestKit\\_Crack\\_Full\\_Product\\_Key\\_Download.pdf](https://www.danke-eltern.de/wp-content/uploads/2022/06/Remote_TestKit_Crack_Full_Product_Key_Download.pdf)

<http://duxdiligens.co/contentverse-crack-license-keygen-free/>

<http://ibioshop.com/?p=16438>

[https://bfacer.s3.amazonaws.com/upload/files/2022/06/z3eOk6loL7rY61fjO4LX\\_08\\_4d1f764ec2882ae1e24806542c9e4c9a\\_fi](https://bfacer.s3.amazonaws.com/upload/files/2022/06/z3eOk6loL7rY61fjO4LX_08_4d1f764ec2882ae1e24806542c9e4c9a_file.pdf) [le.pdf](https://bfacer.s3.amazonaws.com/upload/files/2022/06/z3eOk6loL7rY61fjO4LX_08_4d1f764ec2882ae1e24806542c9e4c9a_file.pdf)

<https://www.dominionphone.com/syvir-hdd-diagnostics-crack-free-download-mac-win/>

[https://shielded-sands-69948.herokuapp.com/UPXcmd\\_Portable.pdf](https://shielded-sands-69948.herokuapp.com/UPXcmd_Portable.pdf)

<https://stylovoblecena.com/jpexs-free-flash-decompiler-crack-with-key-x64/>